Министерство науки и высшего образования Российской Федерации Федеральное государственное бюджетное образовательное учреждение высшего образования «Кубанский государственный университет» Факультет Романо-германской филологии

УТВЕРЖДАЮ: **CALIFORNIA** Проректор по учебной работе, качеству образования - первый проректор Xanvoos F  $nodnu$ co «27» мая

## РАБОЧАЯ ПРОГРАММА ДИСЦИПЛИНЫ

## Б1.0.03 ИНОСТРАННЫЙ ЯЗЫК В ПРОФЕССИОНАЛЬНОЙ ДЕЯТЕЛЬНОСТИ

(код и наименование дисциплины в соответствии с учебным планом)

Направление

подготовки/специальность: 02.04.02 Фундаментальная информатика и информационные технологии

(код и наименование направления подготовки/специальности)

Направленность (профиль):

«Интеллектуальные системы и технологии»

(наименование направленности (профиля) специализации)

Форма обучения: очная

Квалификация (степень) выпускника:

(очная, очно-заочная, заочная)

магистр

(бакалавр, магистр, специалист)

Краснодар 2022

**E1.O.03** «Иностранный Рабочая программа дисциплины ЯЗЫК профессиональной деятельности» составлена в соответствии с Федеральным государственным образовательным стандартом высшего образования (ФГОС ВО) по направлению подготовки 02.04.02 «Фундаментальная информатика и информационные технологии».

Программу составила:

Семерджиди В.Н., доц., к.ф.н., доц. Мельникова Е.П., доц., к.п.н., доц.

дисциплины Б1.О.03 Рабочая программа «Иностранный ЯЗЫК  $\overline{R}$ профессиональной деятельности» утверждена на заседании кафедры английского языка в профессиональной сфере

протокол № 7 «23» мая 2022 г.

Заведующий кафедрой английского языка в профессиональной сфере Баклагова Ю.В.

Утверждена на заседании учебно-методической комиссии факультета романо-германской филологии

протокол № 6 «24» мая 2022 г.

Председатель УМК факультета РГФ Бодоньи М.А.

#### Рецензенты:

Лучинская Е.Н., зав. кафедрой общего и славяно-русского языкознания КубГУ д.ф.н., профессор

Ярмолинец Л.Г., зав. кафедрой иностранных языков КГУФКСТ к.ф.н., профессор

### **1 Цели и задачи изучения дисциплины (модуля)**

**1.1 Цель освоения дисциплины:** формирование и развитие способности применять современные коммуникативные технологии, в том числе на иностранном(ых) языке(ах), для академического и профессионального взаимодействия.

### **1.2 Задачи дисциплины:**

 изучить современные коммуникативные технологии, в том числе на иностранном(ых) языке(ах);

 изучить англоязычную терминологию делового общения для академического и профессионального взаимодействия;

 рассмотреть наиболее типичные ситуации, которые могут возникнуть в процессе коммуникации на английском языке;

 совершенствовать коммуникативные умения в четырех основных видах речевой деятельности (говорении, аудировании, чтении и письме).

### **1.3. Место дисциплины (модуля) в структуре образовательной программы**

Дисциплина «Иностранный язык в профессиональной деятельности» относится к обязательной части Блока 1 "Дисциплины (модули)" учебного плана.

Изучению дисциплины предшествует освоение дисциплины «Иностранный язык» в рамках бакалавриата. Для успешного освоения дисциплины должна быть сформирована иноязычная коммуникативная компетенция на основном (В1) уровне, что соответствует требованиям обязательного уровня владения иностранным языком.

### **1.4 Перечень планируемых результатов обучения по дисциплине (модулю), соотнесенных с планируемыми результатами освоения образовательной программы**

Изучение данной учебной дисциплины направлено на формирование у обучающихся следующих компетенций:

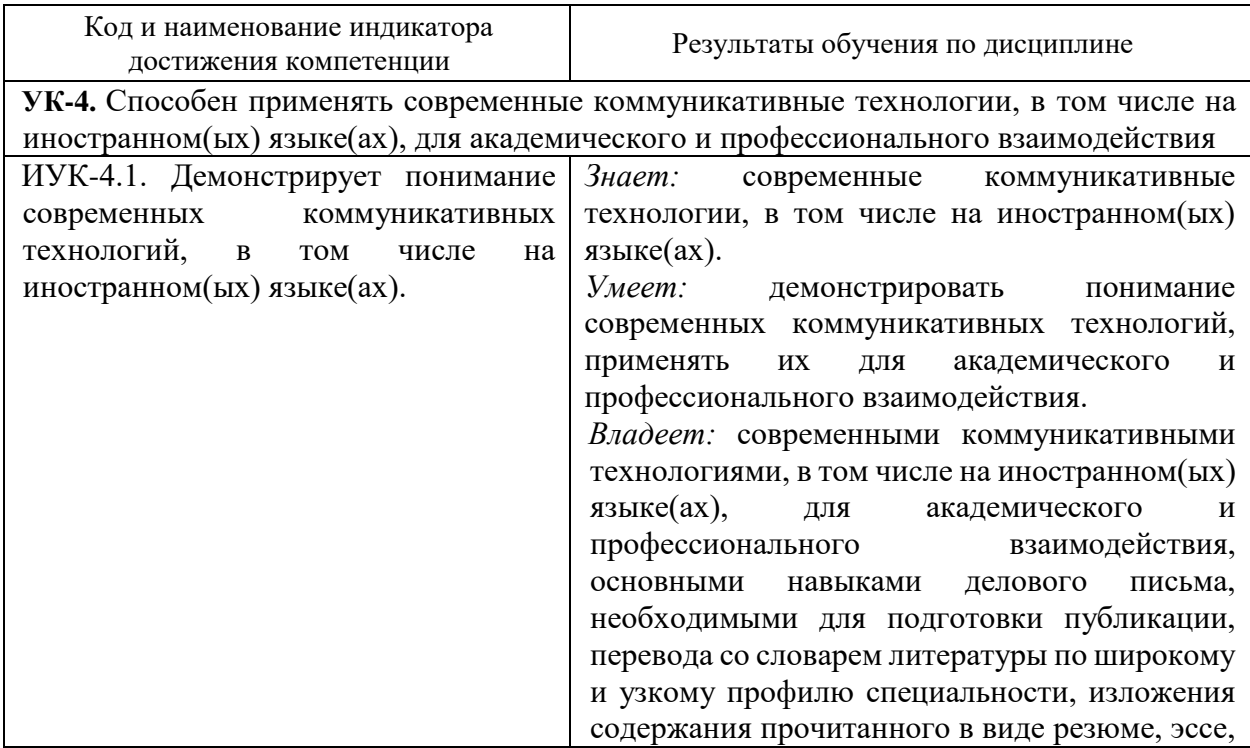

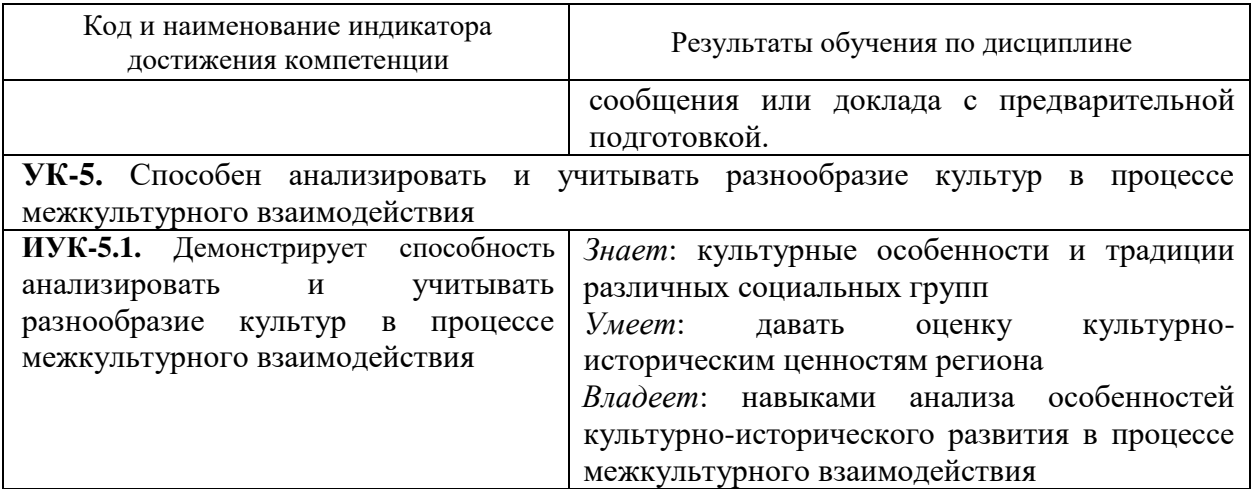

Результаты обучения по дисциплине достигаются в рамках осуществления всех видов контактной и самостоятельной работы обучающихся в соответствии с утвержденным учебным планом.

Индикаторы достижения компетенций считаются сформированными при достижении соответствующих им результатов обучения.

### **2. Структура и содержание дисциплины**

### **2.1 Распределение трудоёмкости дисциплины по видам работ**

Общая трудоёмкость дисциплины составляет 5 зач.ед. (180 часов), их распределение по видам работ представлено в таблице:

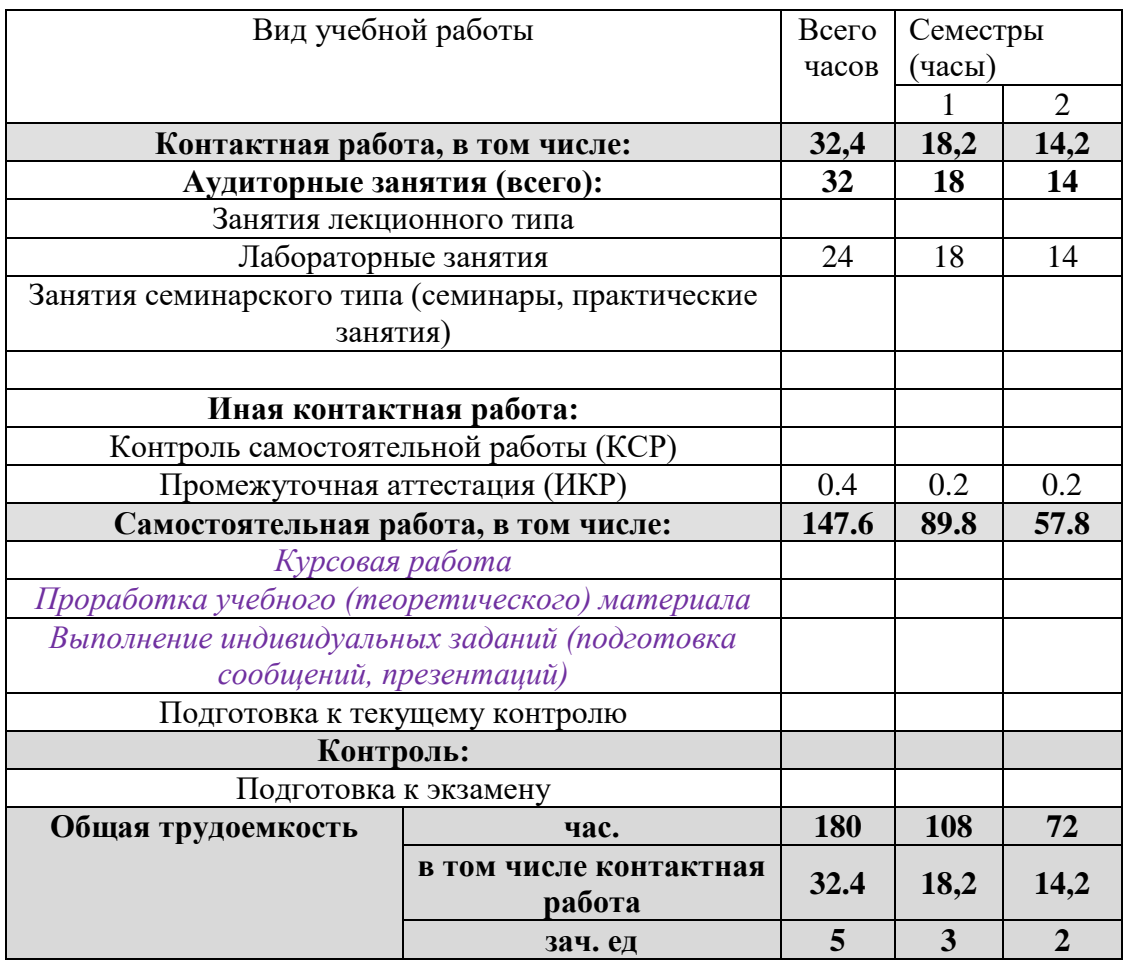

# **2.2 Содержание дисциплины:**

Распределение видов учебной работы и их трудоемкости по разделам дисциплины. Разделы (темы) дисциплины, изучаемые в 1-2 семестре(ах) (очная форма обучения)

## 1 СЕМЕСТР

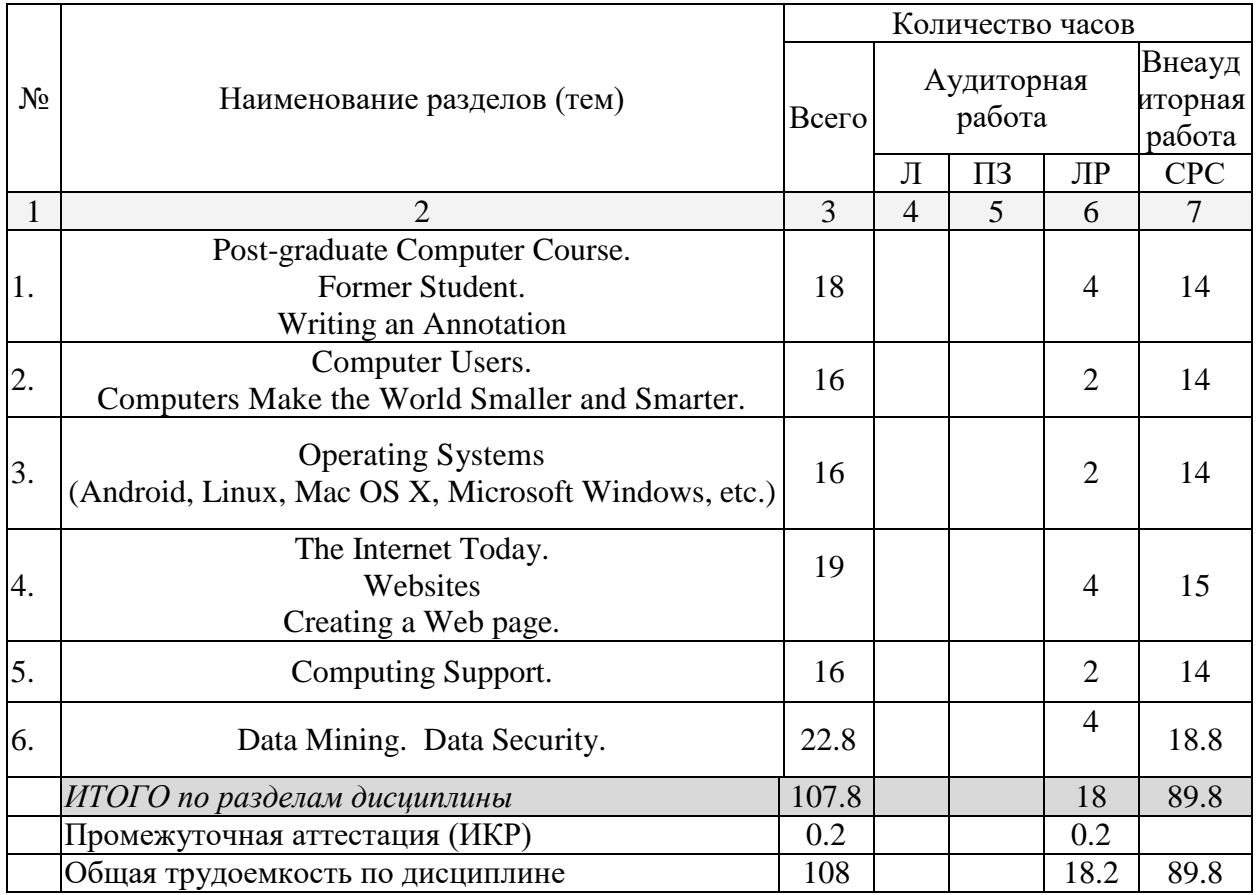

## 2 СЕМЕСТР

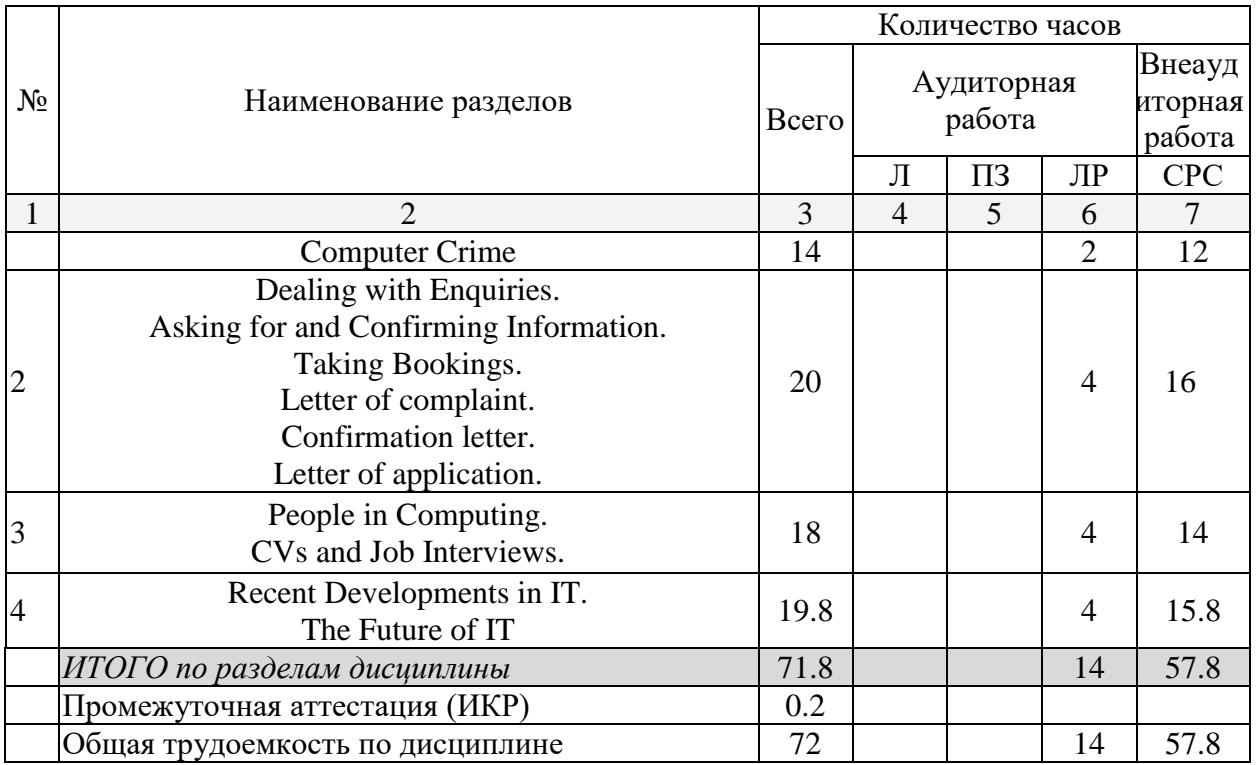

Примечание: Л – лекции, ПЗ – практические занятия / семинары, ЛР – лабораторные занятия, СРС – самостоятельная работа студента

# **2.3 Содержание разделов (тем) дисциплины**

**2.3.1 Занятия лекционного типа**

**2.3.2 Занятия семинарского типа (практические / семинарские занятия/ лабораторные работы)**

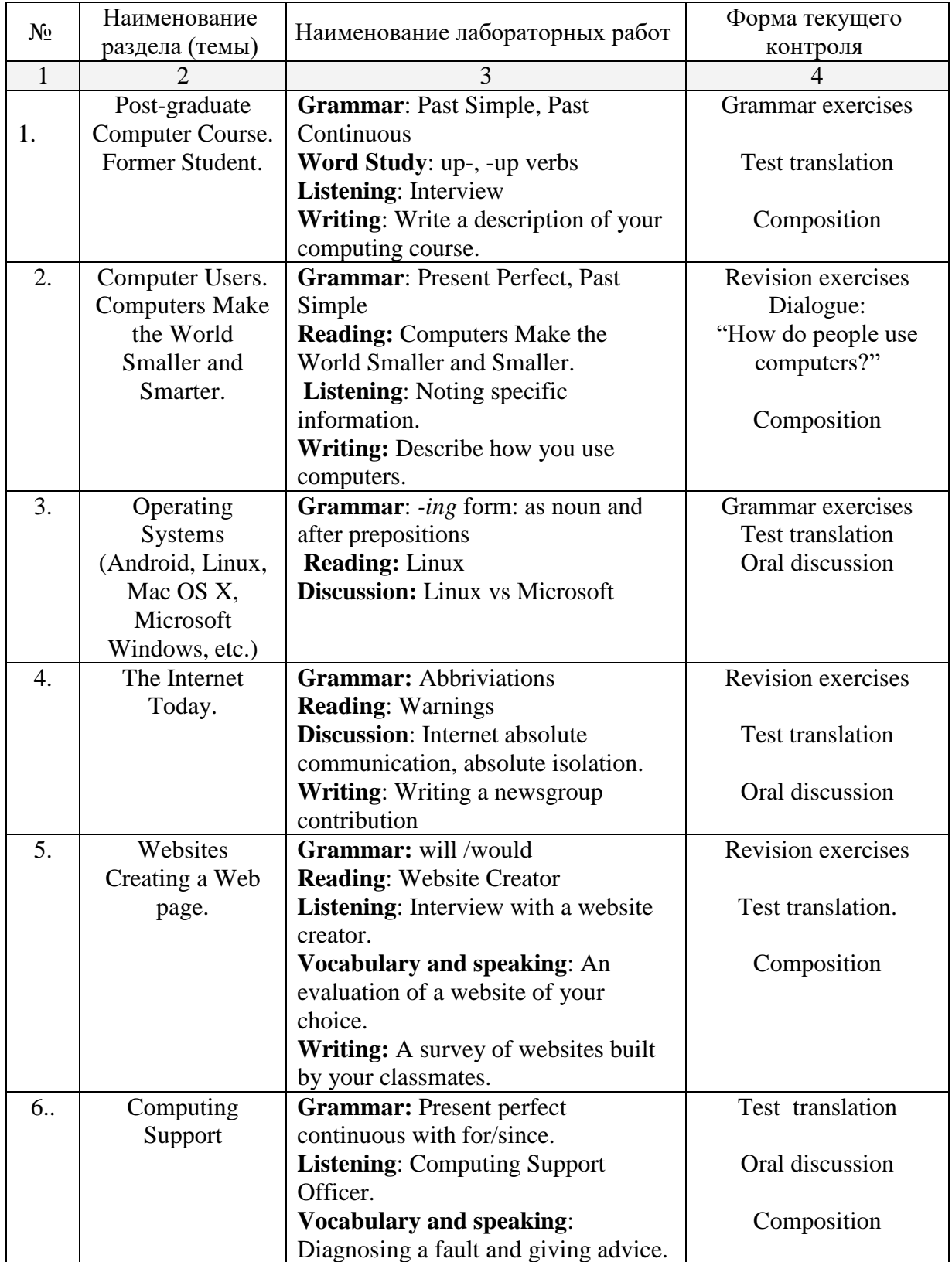

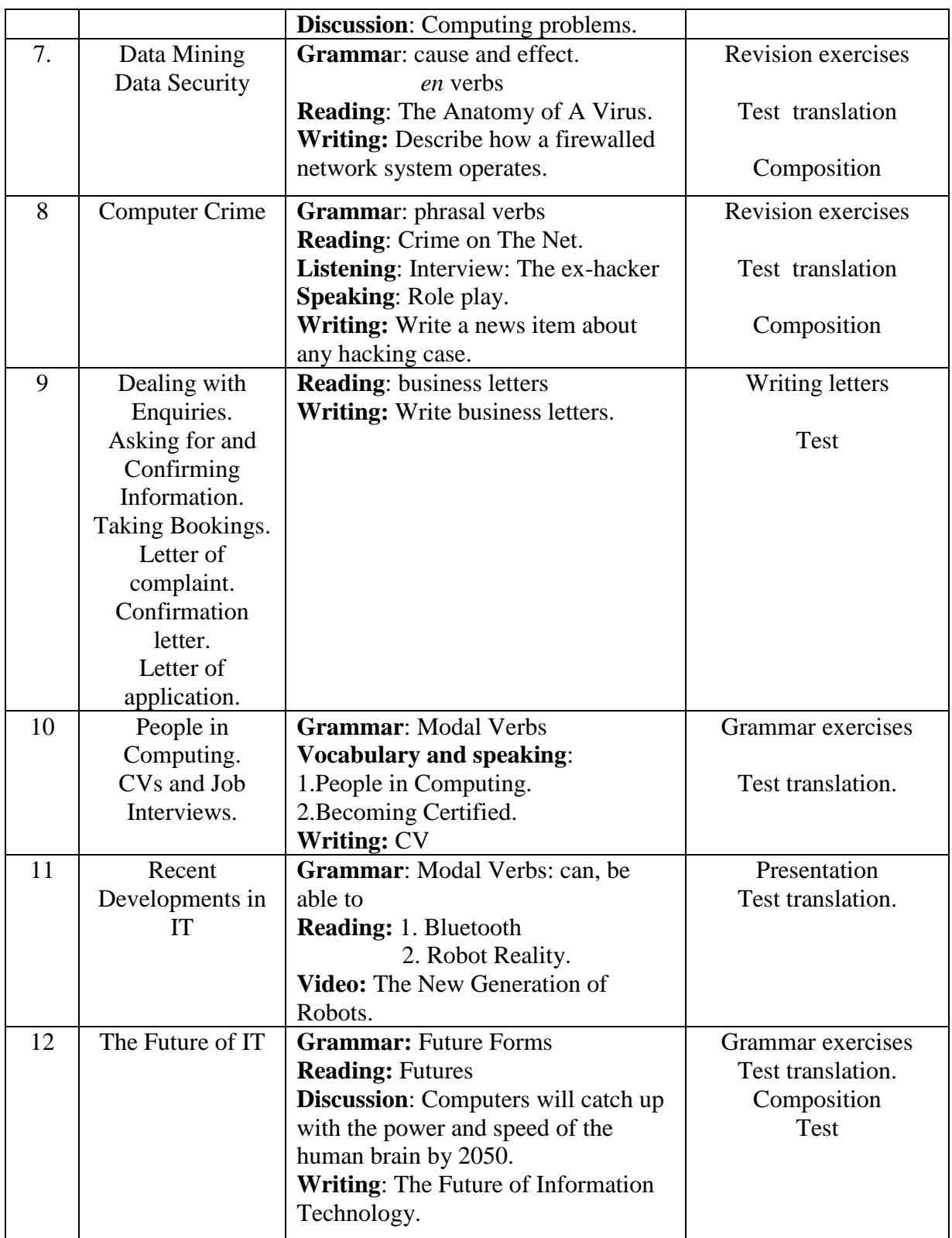

При изучении дисциплины могут применяться электронное обучение, дистанционные образовательные технологии в соответствии с ФГОС ВО.

## **2.3.3 Примерная тематика курсовых работ (проектов)**

По данной дисциплине курсовые работы не предусмотрены.

**2.4 Перечень учебно-методического обеспечения для самостоятельной работы обучающихся по дисциплине (модулю)**

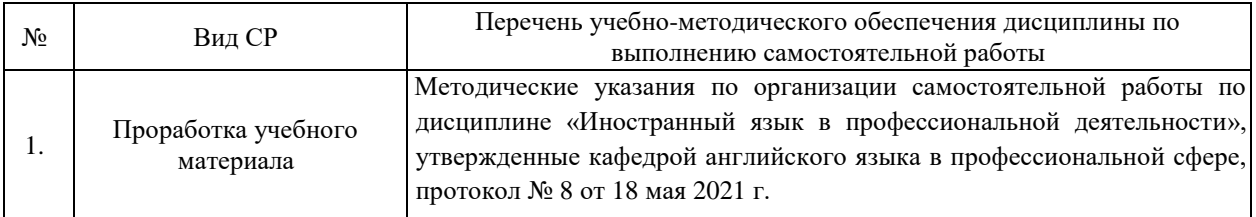

Учебно-методические материалы для самостоятельной работы обучающихся из числа инвалидов и лиц с ограниченными возможностями здоровья (ОВЗ) предоставляются в формах, адаптированных к ограничениям их здоровья и восприятия информации:

Для лиц с нарушениями зрения:

- в печатной форме увеличенным шрифтом,
- в форме электронного документа,
- в форме аудиофайла.

Для лиц с нарушениями слуха:

– в печатной форме,

– в форме электронного документа.

Для лиц с нарушениями опорно-двигательного аппарата:

– в печатной форме,

– в форме электронного документа,

– в форме аудиофайла.

Данный перечень может быть конкретизирован в зависимости от контингента обучающихся.

### **3. Образовательные технологии, применяемые при освоении дисциплины (модуля)**

Выбор образовательных технологий для достижения целей и решения задач, поставленных в рамках учебной дисциплины «Иностранный язык в профессиональной деятельности» обусловлен потребностью сформировать у студентов комплекс общекультурных компетенций, необходимых для осуществления межличностного взаимодействия и сотрудничества в условиях межкультурной коммуникации, а также обеспечивать требуемое качество обучения на всех его этапах.

При обучении иностранному языку используются следующие образовательные технологии:

1. Технология коммуникативного обучения – направлена на формирование коммуникативной компетентности студентов, которая является базовой, необходимой для адаптации к современным условиям межкультурной коммуникации.

2. Проектная технология – ориентирована на моделирование социального взаимодействия учащихся с целью решения задачи, которая определяется в рамках профессиональной подготовки студентов, выделяя ту или иную предметную область. Использование проектной технологии способствует реализации междисциплинарного характера компетенций, формирующихся в процессе обучения английскому языку.

3. Технология обучения в сотрудничестве – реализует идею взаимного обучения, осуществляя как индивидуальную, так и коллективную ответственность за решение учебных задач.

4. Игровая технология – позволяет развивать навыки рассмотрения ряда возможных способов решения проблем, активизируя мышление студентов и раскрывая личностный потенциал каждого учащегося.

Реализация компетентностного и личностно-деятельностного подхода с использованием перечисленных технологий предусматривает интерактивные формы обучения.

Основные виды интерактивных образовательных технологий включают в себя:

 работа в малых группах (команде) – совместная деятельность студентов в группе под руководством лидера, направленная на решение общей задачи путём творческого сложения результатов индивидуальной работы членов команды с делением полномочий и ответственности;

 проектная технология – индивидуальная или коллективная деятельность по отбору, распределению и систематизации материала по определенной теме, в результате которой составляется проект;

 анализ конкретных ситуаций (case study) – анализ реальных проблемных ситуаций, имевших место в соответствующей области профессиональной деятельности, и поиск вариантов лучших решений;

 ролевые и деловые игры – ролевая имитация студентами реальной профессиональной деятельности с выполнением функций специалистов на различных рабочих местах;

 развитие критического мышления – образовательная деятельность, направленная на развитие у студентов разумного, рефлексивного мышления, способного выдвинуть новые идеи и увидеть новые возможности.

Комплексное использование в ученом процессе всех вышеназванных технологий стимулируют личностную, интеллектуальную активность, развивают познавательные процессы, способствуют формированию компетенций, которыми должен обладать будущий специалист.

Для лиц с ограниченными возможностями здоровья предусмотрена организация консультаций с использованием электронной почты.

### **4. Оценочные средства для текущего контроля успеваемости и промежуточной аттестации**

Оценочные средства предназначены для контроля и оценки образовательных достижений обучающихся, освоивших программу учебной дисциплины «Иностранный язык в профессиональной деятельности».

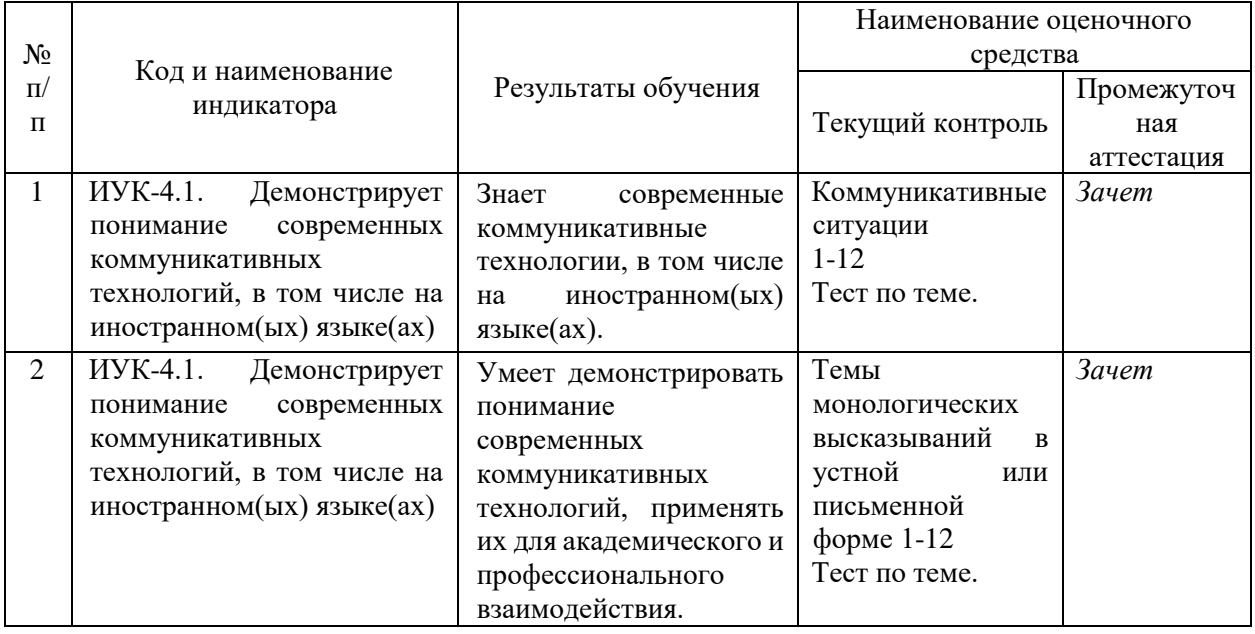

#### **Структура оценочных средств для текущей и промежуточной аттестации**

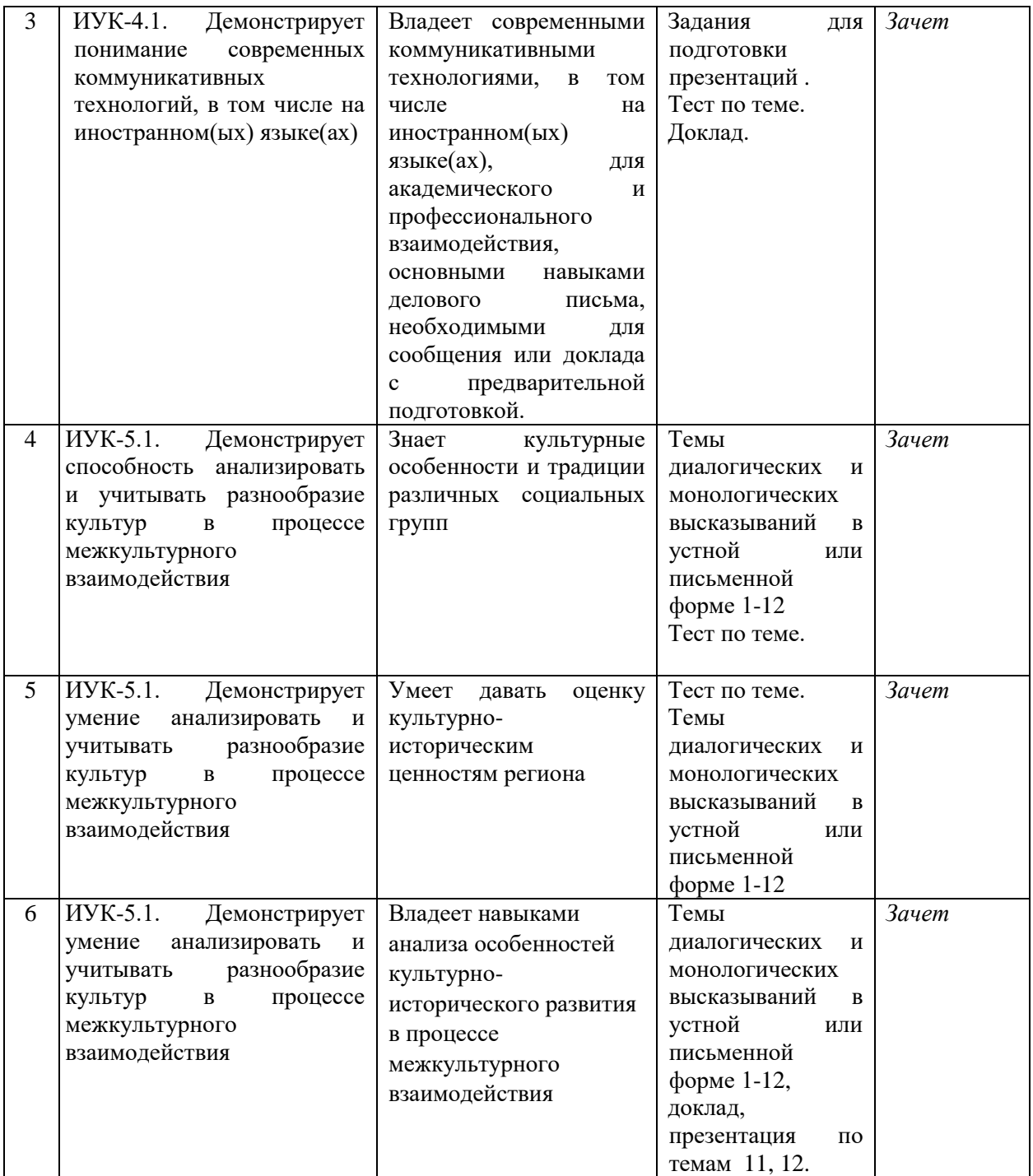

**Типовые контрольные задания или иные материалы, необходимые для оценки знаний, умений, навыков и (или) опыта деятельности, характеризующих этапы формирования компетенций в процессе освоения образовательной программы** 

**Зачетно-экзаменационные материалы для промежуточной аттестации (зачет/экзамен)**

**Промежуточный контроль** имеет форму зачёта.

Зачет предусматривает проверку качества знаний и сформированности умений в области:

1) языковых навыков и умений в области фонетики, лексики, грамматики изучаемого иностранного языка для реализации иноязычной коммуникации в устной и письменной формах для решения задач профессиональной деятельности;

2) умений иноязычного общения в устной и письменной формах (говорение, письмо) в профессиональных коммуникативных ситуациях;

3) рецептивных видов речевой деятельности (чтение и аудирование) в рамках будущей профессиональной деятельности.

### **Зачет включает следующие задания**:

1) тест на проверку соответствия уровня сформированности иноязычных грамматических, лексических навыков и умений реализации иноязычной коммуникации на основе толерантного восприятия этнических, конфессиональных и культурных различий;

2) монологическое высказывание в ситуациях межличностного и межкультурного взаимодействия на изучаемом иностранном языке;

3) тест на проверку соответствия уровня сформированности рецептивных видов речевой деятельности (чтение).

### **Образцы примерных заданий для зачета**

### **Задания для оценки умений в аудировании**

- Прослушайте текст, заполните пропуски необходимой информацией.

- Прослушайте текст, отметьте утверждения как верные/ неверные.

- Прослушайте текст, ответьте на вопросы.

- Прослушайте текст, ответьте на вопросы по содержанию, выбрав один из предложенных вариантов ответа.

### **Задания для оценки умений в говорении**

(монологическое высказывание)

- Выразите свое отношение к фактам, изложенным в статье.

- Выскажите свое мнение по актуальной (указанной) проблеме.

- Изложите события статьи с позиций другого участника.

#### **Задания для оценки умений в говорении**

(диалогическое общение)

- диалог односторонний расспрос (типа интервью)
- диалог двусторонний расспрос
- диалог обмен мнениями
- диалог волеизъявление.

#### **Задания для оценки умений в понимании при чтении**

- Прочитайте текст, сосредоточьте внимание на общем сюжете изложения.

- Отметьте среди предложенных только те высказывания, которые соответствуют содержанию текста.

- Прочитайте текст. Подберите заголовок (из предложенных вариантов)

- Прочитайте текст и разделите его на пять смысловых частей.

- Подберите (из предложенных вариантов) подходящий заголовок для каждой части.

- Прочитайте текст. Определите, в каком абзаце пропущены указанные ниже элементы содержания.

## **9 семестр Задание №1. Выберите правильный вариант ответа**

1. Steve Jobs \_\_\_\_\_\_\_\_ work on the first iPhone in 2005. a) begins b) began c) has begun 2. He is a programmer, but he  $\alpha$  at the moment. a) doesn't work b) won't work c) isn't working 3. He  $\qquad \qquad$  to surf the Internet 5–6 hours a day and he still  $\qquad \qquad$ a) used to, does b) uses, does c) is using, is doing 4. The mobile phone \_\_\_\_\_\_\_\_\_\_\_\_\_\_\_\_ in the UK in 1985. a) launched b) was launched c) was being launched 5. Yesterday I my friend but the line  $\blacksquare$ a) was calling, was engaged b) called, engaged c) called, was engaged 6. If I want a number quickly I use speed dialing. a) dial, b) to dial c) dialed 7. Today many people feel quite helpless when they \_\_\_\_\_\_\_\_\_\_\_\_\_ their mobile phones at home. a) left b) are leaving c) leave 8. Bill Gates \_\_\_\_\_\_\_\_\_\_\_ "King of the Nerds". a) is called b) calls c) is calling 9. "Your eyes are red" "I computer long hours. a) worked b) has worked c) have been working 10. If you the instructions carefully you wouldn't have answered the wrong question. a) will read b) read c) had read 11. As higher resolution televisions become \_\_\_\_\_\_\_\_\_\_\_\_\_\_\_ in people's homes, more interactive content will become available. a) more popular b) much popular c) popularer 12. With Smart Homes people's lives will become \_\_\_\_\_\_\_\_\_\_\_\_\_\_as more household tasks become automated. a) most efficient b) efficient c) more efficient 13. This is the mobile phone I have ever had. a) the best b) good с) better 14. He reads every day. a) The Sunday Times b) Sunday Times c) An Sunday Times 15. We'll come we're not busy. a) if b) in case c) until 16 He has succeeded finding a new job. a) in b) on c) at 17. You can save by selling your home \_\_\_\_\_ the net. a) in b) by c) on 18. This program allows you securely back \_\_\_ important data. a) up b) in c) of 19. There are only 24 hours \_\_\_\_\_ a day. a) on b) at c) in 20. You have to complete the <u>sequence</u> form. a) application b) appliance c) appliancy 21. There is a steady \_\_\_\_\_\_\_ for goods of this type.

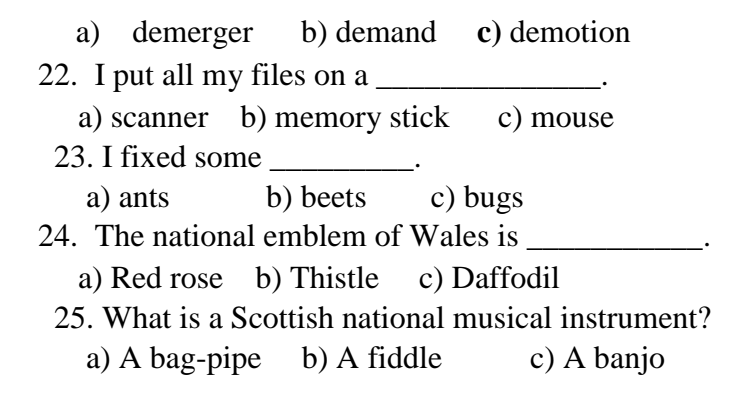

### **Задание №2. Прочитайте текст и напишите аннотацию на английском языке**

#### **Rise of the Machines — Robots Move Into Small Business**

 Industrial robots are typically associated with large-scale manufacturing operations, such as [automotive](http://www.firstresearch.com/Industry-Research/Automobile-Manufacturing.html) and [electronics](http://www.firstresearch.com/Industry-Research/Semiconductor-and-Other-Electronic-Component-Manufacturing.html) assembly, but an increasing number of small manufacturers are looking to the technology to reduce costs and improve competitiveness. A recent [WSJ article](http://www.wsj.com/articles/robots-step-into-brewery-bakery-roles-1419622952?tesla=y&mod=WSJ_IndustrialGoodsServices_leftHeadlines&mg=reno64-wsj) highlights how small manufacturers (including a brewery, a bakery, and a brick maker) are using industrial robots to perform dirty, repetitious, and tedious tasks once left up to human workers.

To make robots an appealing option for small business, their manufacturers have to offer solutions that are affordable and scalable. Such robots cost as little as \$20,000 and are designed to work in close proximity to their human co-workers. These machines — sometimes called ["collaborative machines"](http://www.wsj.com/articles/robots-work-their-way-into-small-factories-1410979100) — are capable of performing a number of tasks and can be reprogrammed easily to meet a new need as production requirements change. Some models of industrial robots use sensors to move independently through the shop floor environment, avoiding workers and other machines.

Once beholden to large industrial manufacturers able to afford industrial robots that cost hundreds of thousands of dollars, robot manufacturers such as [ABB](http://www.hoovers.com/company-information/cs/company-profile.ABB_Ltd.85e9919b99a8ac7d.html) an[d Fanuc](http://www.hoovers.com/company-information/cs/company-profile.FANUC_CORPORATION.cc14e4db6ce94946.html) are turning to small and medium-size businesses for the next phase of growth. However, to make the leap from the automotive assembly line to the small shop floor, robots have to win over managers and workers. To overcome managers' worries about cost and efficiency, robot manufacturers are increasingly offering trial periods where companies can test the robots to see how they enhance productivity and reduce labor costs. Workers must overcome anxiety about being "replaced" by machinery. In some cases, workers are simply freed up to perform more challenging work — including overseeing the operation of the robots. Often workers need to be convinced robots are not being deployed to do the same work with fewer people, but rather to increase output without adding personnel costs.

To win over small business, industrial robots also have to be simpler to operate. Robot makers are increasingly focusing their R&D efforts on making their machines more intuitive. For example, ABB is developing a robot that can be programmed by moving the robot's arm to perform the desired operation, as one might teach a child or pet. ABB hopes its industrial robots will soon be so intuitive they can be shipped without an instruction manual.

The outlook for US manufacturing may signal increased small-business investment in robotic machinery in 2015. As I noted in a [recent post,](http://bizmology.hoovers.com/us-manufacturing-gain-ground-2015/) MAPI and Gardner are bullish on US manufacturing in general and on demand for the equipment used to perform it. Investment by US businesses in equipment and software (both used in industrial robots) is expected to rise 6 percent in 2015, according to the [Equipment Leasing & Finance Foundation.](http://www.leasefoundation.org/positive/index.cfm?fuseaction=display_article&artID=21715) An improving labor market,

increased confidence among consumers and businesses, and improved availability of credit are all expected to boost demand for equipment and software.

## **10 семестр**

**Задание №1. Расположите части делового письма в правильном порядке.**

- a) Date: May 15, 2015
- a) I'm writing this to acknowledge that I have received your invitation. Thanks a lot for inviting me for your charity show on the May 22, 2015. I will have confirmed my attendance by next Monday. If you require any help, then just let me know, my team and I will be there to support your organization. I look forward to seeing you soon.
	- c) Yours truly,
	- d) Jason Hall **CEO**  JK Industries 5555 Lemmon Avenue, Dallas, TX, United States (214) 561-8100
	- e) Dear Ms. Adams,
	- f) Jason Hall

 g) Betty Adams Human Resource Manager ABC Publication House 3333 Inwood Road, Dallas, TX, United States (214) 358-8800

**Задание №2. Какую информацию о себе вы бы предоставили в резюме в случае устройства на работу.** 

### **CURRICULUM VITAE**

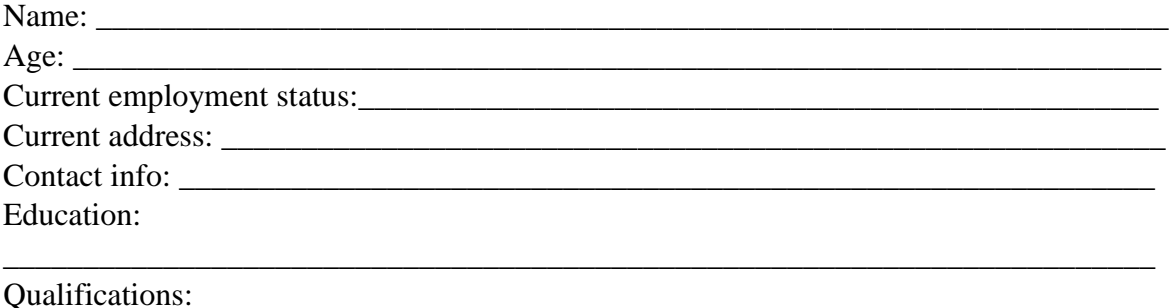

\_\_\_\_\_\_\_\_\_\_\_\_\_\_\_\_\_\_\_\_\_\_\_\_\_\_\_\_\_\_\_\_\_\_\_\_\_\_\_\_\_\_\_\_\_\_\_\_\_\_\_\_\_\_\_\_\_\_\_\_\_\_\_\_\_\_\_\_\_\_\_\_

Other skills:

Work experience:

Personal details:

Reference:

## **Задание №3.**

2. Complete the sentences with a verb from the box.

install program surf cursor browse compress paste back up drag hook up

\_\_\_\_\_\_\_\_\_\_\_\_\_\_\_\_\_\_\_\_\_\_\_\_\_\_\_\_\_\_\_\_\_\_\_\_\_\_\_\_\_\_\_\_\_\_\_\_\_\_\_\_\_\_\_\_\_\_\_\_\_\_\_\_\_\_\_\_\_\_\_\_

\_\_\_\_\_\_\_\_\_\_\_\_\_\_\_\_\_\_\_\_\_\_\_\_\_\_\_\_\_\_\_\_\_\_\_\_\_\_\_\_\_\_\_\_\_\_\_\_\_\_\_\_\_\_\_\_\_\_\_\_\_\_\_\_\_\_\_\_\_\_\_\_

\_\_\_\_\_\_\_\_\_\_\_\_\_\_\_\_\_\_\_\_\_\_\_\_\_\_\_\_\_\_\_\_\_\_\_\_\_\_\_\_\_\_\_\_\_\_\_\_\_\_\_\_\_\_\_\_\_\_\_\_\_\_\_\_\_\_\_\_\_\_

- 1. The program allows you securely **example important data.**
- 2. She deleted a **\_\_\_\_\_\_\_\_\_\_\_**by mistake.
- 3. Point your **\_\_\_\_\_\_\_\_\_\_\_**at a state and a summary of the exit polling data will appear in a window on the right.
- 4. You have to **\_\_\_\_\_\_\_\_**a programme on your computer before you can use it.
- 5. You need a progaramme like Internet Explorer if you want to **\_\_\_\_\_\_\_\_\_\_**the Net.
- 6. You should always **\_\_\_\_\_\_\_\_\_\_**everything you do just in cace you have no broblems.
- 7. You can click on a file and **\_\_\_\_\_\_\_**it to somewhere else on your computer.
- 8. You can cut a section of text and **\_\_\_\_\_\_\_\_**it somewhere else in the document.
- 9. You must a microphone to a receiver.
- 10. Millions of children **\_\_\_\_\_\_\_\_**the Internet for school and entertainment every day.

# **Вопросы для устного опроса**

## по дисциплине «ИНОСТРАННЫЙ ЯЗЫК»

## 9 СЕМЕСТР

- 1. Describe your post-graduate student life. Is it difficult to study and work simultaneously?
- 2. Comment on Bill Gates' statement: "The Internet is becoming the town square for the global village of tomorrow".
	- 3. Describe how you use your computer.
	- 4. Describe popular operating systems.
	- 5. Give tips for searching for the information on the Internet.
	- 6. Describe the features that are necessary for a good website.
	- 7. Describe security measures to protect hardware and software.
	- 8. Describe the most common computing problems.

# 10 СЕМЕСТР

1. Describe some kinds of computer crime and say how to prevent or limit their effects.

2. Describe the computing careers and the most important skills necessary to succeed in the world today?

3. Comment on Paul Carvel's statement: "Internet: absolute communication, absolute isolation."

4. Comment on Norman Augustine's statement: "One of the most feared expressions in modern times is *The computer is down*."

5. Describe a recent development in IT.

Оценка «**зачтено**» выставляется, если студент

- знает фонетические особенности изучаемого языка, но допускает неточности и незначительные ошибки, не влияющие на понимание;

- знает общую лексику, однако ее употребление связано с незначительными ошибками, не влияющими на понимание;

- знает профессионально-направленную лексику в рамках будущей профессиональной деятельности в ограниченном объеме;

- знает грамматические явления изучаемого языка, однако допускает ошибки при их использовании;

- знает культуру и традиции стран изучаемого языка, правила речевого этикета, но допускает незначительные ошибки, которые в целом не приводят к снижению коммуникативного эффекта;

- умеет организовывать иноязычной общение в устной и письменной формах (говорение, письмо) на достаточно ограниченном уровне, говорит достаточно быстро и спонтанно с незначительными затруднениями в общении, может демонстрировать колебания при отборе выражений или языковых конструкций, но заметно продолжительных пауз в речи немного, может делать четкие, подробные сообщения, подготовленные заранее, не всегда может участвовать в беседе без предварительной подготовки;

- умеет создавать не всегда понятные, корректные, терминологически насыщенные тексты профессиональной тематики на иностранном языке и на родном языке как следствие перевода с иностранного, но допускает некоторое количество ошибок;

- умеет использовать достаточно ограниченные профессионально-ориентированные средства иностранного языка для осуществления социального взаимодействия на изучаемом иностранных языков;

- умеет на уровне достаточном для реализации эффективной деятельности работать в больших и малых группах при осуществлении проектной деятельности, допускает неточности, которые ведут к недопониманию;

- достаточно толерантно воспринимать культурные различия, однако не всегда внимателен к культурным различиям;

- владеет на среднем уровне языковыми навыками и умениями в области фонетики, лексики, грамматики изучаемого иностранного языка для реализации социального взаимодействия на изучаемом иностранном языке, допускает ошибки, которые не влияют на понимание;

- владеет на среднем уровне стратегиями перевода с иностранного на русский язык в рамках профессиональной сферы;

- владеет на среднем уровне рецептивными видами речевой деятельности (чтение и аудирование), в том числе и в рамках будущей профессиональной деятельности, допускает ошибки, связанные с пониманием воспринимаемых текстов;

- владеет способами реализации коммуникации на основе восприятия этнических, конфессиональных и культурных различия, однако допускает ошибки, которые не ведут к непониманию и снижению коммуникативного эффекта.

Оценка «**незачтено**» выставляется, если студент

- не знает ограниченное количество фонетических особенностей изучаемого языка;

- не знает ограниченное количество общей лексики;

- знает в очень ограниченном объеме профессионально-направленную лексику в рамках будущей профессиональной деятельности, что не позволяет ему использовать английский язык в профессиональной сфере;

- знает ограниченный объем грамматических явлений изучаемого языка, допускает значительные ошибки, влияющие на понимание;

- знает на крайне низком уровне недостаточном для ведения эффективной коммуникации культуру и традиции стран изучаемого языка, правила речевого этикета.

- организация иноязычного общения, что показывает невозможность участвовать в обсуждении, коммуникативных ситуациях и т.п.,

- речь крайне медленна,

- делает много пауз для поиска подходящего выражения, в речи значительное количество ошибок, влияющих на понимание,

- не может поддерживать краткий разговор, понимает недостаточно, чтобы самостоятельно вести беседу,

- испытывает значительные сложности при создании терминологически насыщенных текстов профессиональной тематики на иностранном языке и на родном языке как следствие перевода с иностранного;

- испытывает значительные затруднения, делает многочисленные ошибки при использовании профессионально-ориентированных средств иностранного языка для осуществления социального взаимодействия на изучаемом иностранных языков;

- испытывает существенные затруднения при работе в больших и малых группах при осуществлении проектной деятельности;

- недостаточно толерантно воспринимает культурные различия, допускает существенные коммуникативные ошибки, обусловленные невниманием и незнанием культурных различий, что ведет к недопониманию.

- владеет на крайне низком уровне языковыми навыками и умениями в области фонетики, лексики, грамматики изучаемого иностранного языка, для реализации социального взаимодействия на изучаемом иностранном языке, допускает многочисленные ошибки, которые иногда влияют на понимание,

- владеет на низком уровне стратегиями перевода с иностранного на русский язык в рамках профессиональной сферы

- владеет на низком уровне рецептивными видами речевой деятельности (чтение и аудирование), в том числе и в рамках будущей профессиональной деятельности;

- владеет на низком уровне способами реализации коммуникации на основе восприятия этнических, конфессиональных и культурных различия, однако допускает ошибки, которые ведут к недопониманию и снижению коммуникативного эффекта.

#### **5. Перечень учебной литературы, информационных ресурсов и технологий**

#### **5.1. Учебная литература**

- 1 Гальчук Л.М. Английский язык в научной среде: практикум устной речи. М.: Вузовский учебник, НИЦ ИНФРА-М, 2016. 80 с. (электронный ресурс), режим доступа:<http://znanium.com/catalog.php?bookinfo=518953>
- 2 Glendinning Eric H., McEwan J. Oxford English for information technology. Oxford: Oxford University Press, 2008. 222 pp. В каталоге не позже 2008

Для освоения дисциплины инвалидами и лицами с ограниченными возможностями здоровья имеются издания в электронном виде в электроннобиблиотечных системах «Юрайт».

## **5.2 Дополнительная литература:**

- 1. Квасова Л.В., Подвальный С.Л., Сафонова О.Е. Английский язык для специалистов в области компьютерной техники и технологий. М. 2012. В каталоге 1 экземпляр
- 2. Губина Г.Г. Компьютерный английский=Computer English. Part II. English for Specialists. М.: Директ-Медиа, 2013. 422 с. [Электронный ресурс]. - URL: <http://biblioclub.ru/index.php?page=book&id=211413>
- 3. Английский язык для инженерных факультетов=English for Engineering Faculties. Томск: Томский государственный университет систем управления и радиоэлектроники, 2015. 350 с. [Электронный ресурс]. - URL: <http://biblioclub.ru/index.php?page=book&id=480592>
- 4. Business English for Everyone.Учено-практическое пособие. Краснодар, 2016.

# **5.3. Периодические издания:**

1. Газеты: The Times, Sunday Times, English Today, Daily Telegraph, The Financial Times, The Guardian.

2. Журналы: The Economist, Business and Society Review.

## **5.4. Интернет-ресурсы, в том числе современные профессиональные базы данных и информационные справочные системы**

## **Электронно-библиотечные системы (ЭБС):**

- 1. ЭБС «ЮРАЙТ» <https://urait.ru/>
- 2. ЭБС «УНИВЕРСИТЕТСКАЯ БИБЛИОТЕКА ОНЛАЙН» [www.biblioclub.ru](http://www.biblioclub.ru/)
- 3. ЭБС «BOOK.ru» [https://www.book.ru](http://www.book.ru/)
- 4. ЭБС «ZNANIUM.COM» [www.znanium.com](https://znanium.com/)
- 5. ЭБС «ЛАНЬ» [https://e.lanbook.com](https://e.lanbook.com/)

## **Профессиональные базы данных:**

- 1. Web of Science (WoS) <http://webofscience.com/>
- 2. Scopus <http://www.scopus.com/>
- 3. ScienceDirect [www.sciencedirect.com](https://www.sciencedirect.com/)
- 4. Журналы издательства Wiley <https://onlinelibrary.wiley.com/>
- 5. Научная [электронная](http://www.elibrary.ru/) библиотека (НЭБ) <http://www.elibrary.ru/>
- 6. Электронная коллекция Оксфордского Российского Фонда <https://ebookcentral.proquest.com/lib/kubanstate/home.action>
- 7. Springer Journals <https://link.springer.com/>
- 8. Springer Materials <http://materials.springer.com/>
- 9. Университетская информационная система РОССИЯ [http://uisrussia.msu.ru](http://uisrussia.msu.ru/)

## **Информационные справочные системы:**

1. Консультант Плюс - справочная правовая система (доступ по локальной сети с компьютеров библиотеки)

## **Ресурсы свободного доступа:**

1. Кибер Ленинка [\(http://cyberleninka.ru/\)](http://cyberleninka.ru/);

2. Министерство науки и высшего образования Российской Федерации [https://www.minobrnauki.gov.ru/;](https://www.minobrnauki.gov.ru/)

3. Федеральный портал "Российское образование" [http://www.edu.ru/;](http://www.edu.ru/)

4. Информационная система "Единое окно доступа к образовательным ресурсам" [http://window.edu.ru/;](http://window.edu.ru/)

- 5. Федеральный центр информационно-образовательных ресурсов [\(http://fcior.edu.ru/\)](http://fcior.edu.ru/);
- 6. Служба тематических толковых словарей [http://www.glossary.ru/;](http://www.glossary.ru/)
- 7. Словари и энциклопедии [http://dic.academic.ru/;](http://dic.academic.ru/)

### **Собственные электронные образовательные и информационные ресурсы КубГУ:**

- 1. Среда модульного динамического обучения [http://moodle.kubsu.ru](http://moodle.kubsu.ru/)
- 2. Электронный архив документов КубГУ <http://docspace.kubsu.ru/>

### **6. Методические указания для обучающихся по освоению дисциплины (модуля) Самостоятельная работа**

Цель – закрепление умений и навыков, сформированных на аудиторных практических занятиях, совершенствование в основных видах речевой деятельности, таких как чтение и понимание (Reading and Comprehension), письмо (Writing) с последующим выходом в устную речь (Speaking). Одной из важных составляющих такого вида работы является пополнение словарного запаса (активной и пассивной лексики), закрепление грамматического материала в процессе чтения литературы по специальности.

*Работа над текстом* – один из важнейших компонентов познавательной деятельности, который направлен на извлечение информации из письменного источника. Для того, чтобы текст стал реальной и продуктивной основой обучения всем видам речевой деятельности, необходимо проделать ряд операций с составляющими его языковыми единицами, научиться трансформировать их и конструировать свои предложения для решения определенных коммуникативных задач (пересказа, составления выступления по теме, диалога, письменного сообщения и т.д.). Рекомендуется следующий порядок действий:

1. Просмотрите текст и постарайтесь понять, о чем идет речь.

2. При повторном чтении разделите сложносочиненные или сложноподчиненные предложения на самостоятельные и придаточные, выделите причастные обороты или другие конструкции.

3. Найдите подлежащее и сказуемое, и поняв их значение, переведите последовательно второстепенные члены предложения.

4. Если предложение длинное, определите слова и группы , которые можно временно опустить для выяснения основного содержания предложения. Не ищите в словаре сразу все незнакомые слова, попробуйте догадаться об их значении по контексту.

5. Внимательно присмотритесь к словам, имеющим знакомые вам корни, суффиксы, приставки. При этом обратите внимание на то, какой частью речи являются такие слова.

6. Слова, оставшиеся непонятными, ищите в словаре.

*Работа со словарем*.

1. Повторите английский алфавит. Это поможет находить слова не только по первой букве, но и по всем остальным.

2. Запомните обозначения частей речи:

*n* – noun - имя существительное

*v* – verb - глагол

 $adj. - adjective - iM = Tm$ имя прилагательное и т.д.

3. Из нескольких значений слова в словарной статье постарайтесь

подобрать близкое по смыслу, связав с общим смыслом предложения.

4. Помимо словарей общеупотребительной лексики пользуйтесь

терминологическими словарями по своей специальности.

Несмотря на помощь словаря, вам будут встречаться непонятные слова и выражения. Не теряйте зря времени, если очень долго не можете разобраться сами. Обратитесь за консультацией к преподавателю.

#### *Работа над лексикой*.

Запоминание лексики обычно бывает основной трудностью при изучении иностранного языка. Без знания слов не может быть знания языка. Нужно проделать большую и сознательную работу, прежде чем будет усвоен необходимый словарный минимум профессиональных терминов.

Встречая новое слово, всегда анализируйте его, обращая внимание на написание, произношение и значение. Часто можно найти сходство с аналогичным или сходным русским словом, например, passenger – пассажир и др. Важно также научиться подмечать родство новых слов с уже известными. Однако, есть слова, не поддающиеся никакому анализу. Их надо постараться запомнить, но механическое повторение не всегда эффективно. Попробуйте следующий порядок работы:

- произнесите новое слово сначала изолированно;

- произнесите словосочетание из текста с новым словом (уделите особое внимание предлогам);

- подберите к новому слову синонимы или антонимы (если это возможно);

- выполните письменно лексические упражнения после текста.

*Работа над грамматикой*.

Формирование речевого грамматического навыка предполагает воспроизведение различных грамматических явлений в ситуациях, типичных для профессиональной коммуникации и адекватное грамматическое оформление высказываний. Работая над этим, вам следует:

- прочтите развернутый теоретический материал по изучаемой теме в

учебнике по грамматике английского языка;

- изучите справочную таблицу в приложении к данному пособию;

- найдите в тексте урока изучаемую грамматическую структуру;

- обозначьте имеющиеся грамматические ориентиры;

- сделайте письменно упражнения;

- варьируйте содержание предложений в имеющихся моделях, заменяя

слова в зависимости от меняющейся ситуации;

- сопоставьте / противопоставьте изучаемую структуру ранее изученным;

Переход от навыков к умениям обеспечивается посредством активации новых грамматических структур в составе диалогических и монологических высказываний по определенной теме. Включайте освоенный материал в беседы и высказывания по пройденным темам.

В освоении дисциплины инвалидами и лицами с ограниченными возможностями здоровья большое значение имеет индивидуальная учебная работа (консультации) – дополнительное разъяснение учебного материала.

Контроль самостоятельной работы осуществляется фронтально или индивидуально на занятии и в ходе консультации.

В освоении дисциплины инвалидами и лицами с ограниченными возможностями здоровья большое значение имеет индивидуальная учебная работа (консультации) – дополнительное разъяснение учебного материала.

Индивидуальные консультации по предмету являются важным фактором, способствующим индивидуализации обучения и установлению воспитательного контакта между преподавателем и обучающимся инвалидом или лицом с ограниченными возможностями здоровья.

# **7. Материально-техническое обеспечение по дисциплине (модулю)**

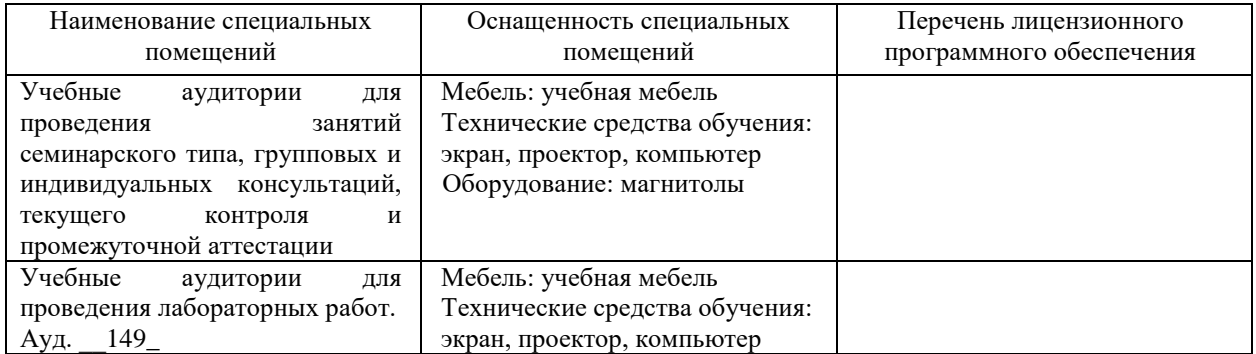

Для самостоятельной работы обучающихся предусмотрены помещения, укомплектованные специализированной мебелью, оснащенные компьютерной техникой с возможностью подключения к сети «Интернет» и обеспечением доступа в электронную информационно-образовательную среду университета.

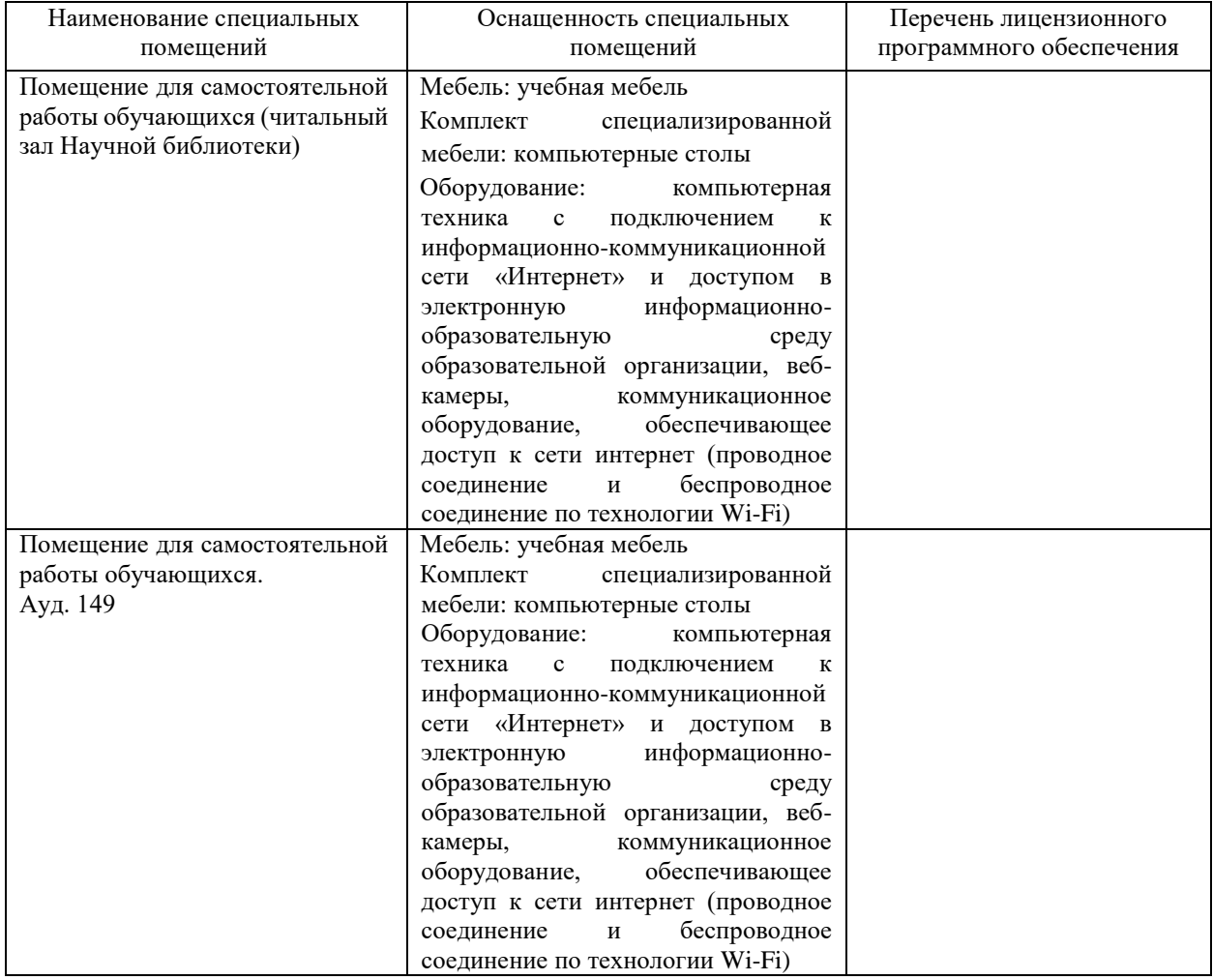